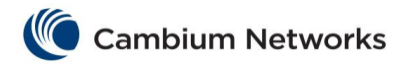

## cnMatrix Telnet Client Parameters and **Commands**

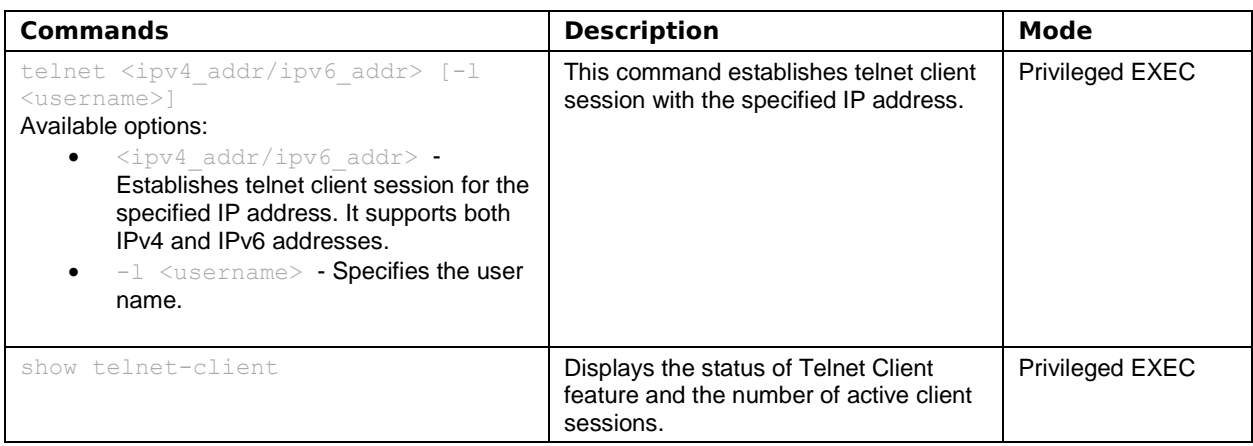